Spektralanalyse physiologischer Signale

Dr. rer. nat. Axel Hutt

Vorlesung 6

# zum Übungsblatt

### Aufgabe 2:

$$
S_{\alpha\alpha}(\nu) = \sum_{j,k} \tilde{G}_{\alpha,j}(\nu) \tilde{G}_{\alpha,k}^*(\nu) \kappa_{jk}^2
$$
  

$$
E[I_2(t)I_2(t')] = \kappa^2 \delta(t - t')
$$
  

$$
E[I_i(t)I_j(t')] = 0 \quad \text{sonst}
$$
  

$$
\rightarrow \kappa_{22}^2 = \kappa^2 , \ \kappa_{22}^2 = 0 \text{ sonst}
$$
  

$$
S_{22}(\nu) = |\tilde{G}_{22}(\nu)|^2 \kappa^2
$$

$$
\tilde{G}_{22}(\nu) = \frac{i2\pi\nu}{i2\pi\nu(i2\pi\nu - \gamma) + \omega^2}
$$

$$
S_{22}(\nu) = \frac{\kappa^2 \nu^2}{4\pi^2 \nu^4 + (\gamma^2 - 2\omega^2)\nu^2 + \omega^4/4\pi^2}
$$

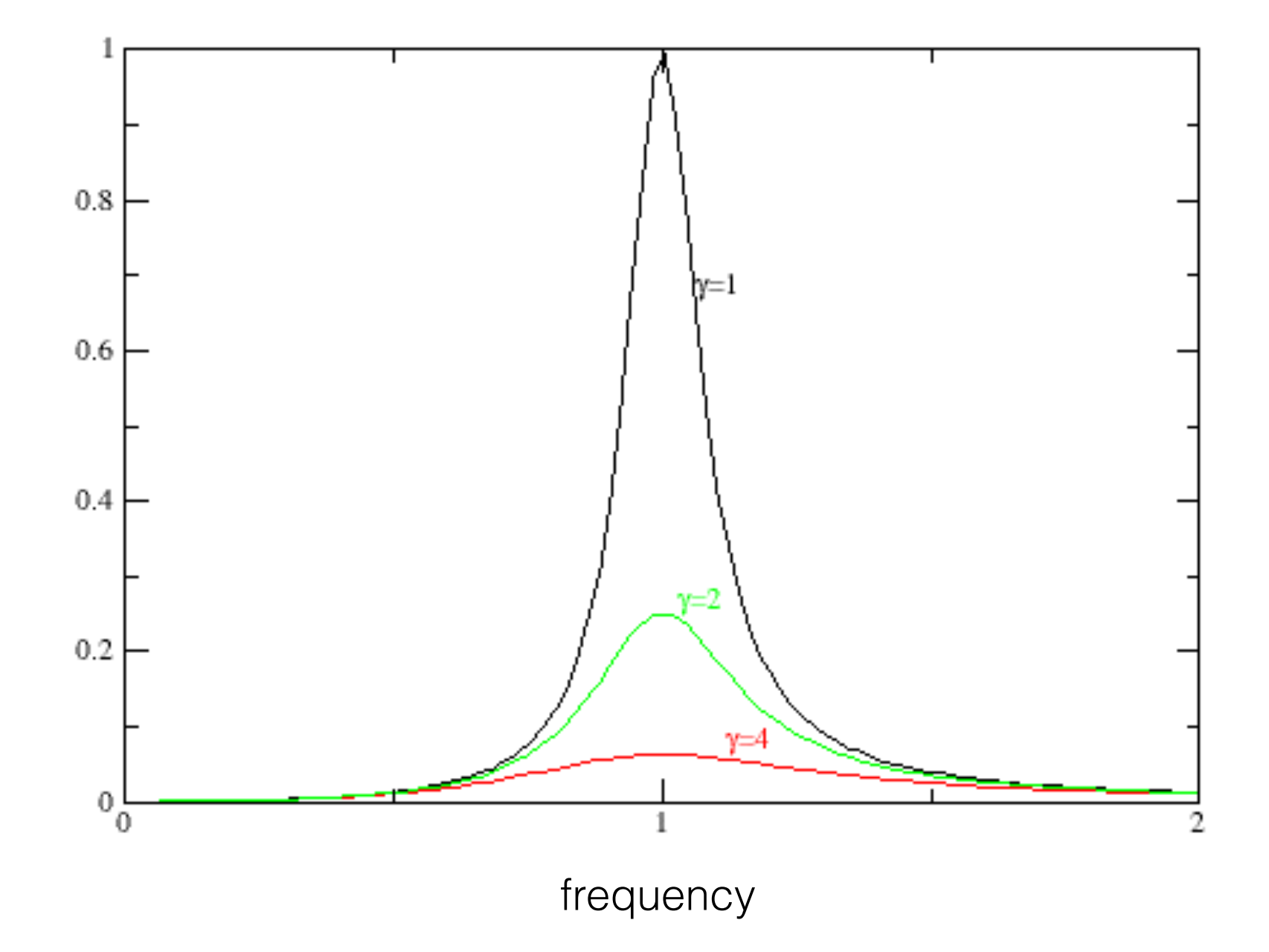

### weiter mit Vorlesung 6

# II.3. Berechnung von Spektren

a) Definitionen

b) Periodogram+ Bartlett-Welch Methode

c) multi-taper Methode

III. Zeit-Frequenz Analyse

### Bartlett und Welch Methode :

- Scharmittel über Realisierungen
- Annahme von ausreichend langen Zeitserien
- nicht anwendbar auf kurze Zeitserien

## **Multitaper**

- Mittel über dieselbe Zeitserie
- Mittel über orthogonale Fensterfunktionen, sog. *data tapers*

Frage: welche Fensterfunktionen sind optimal ?

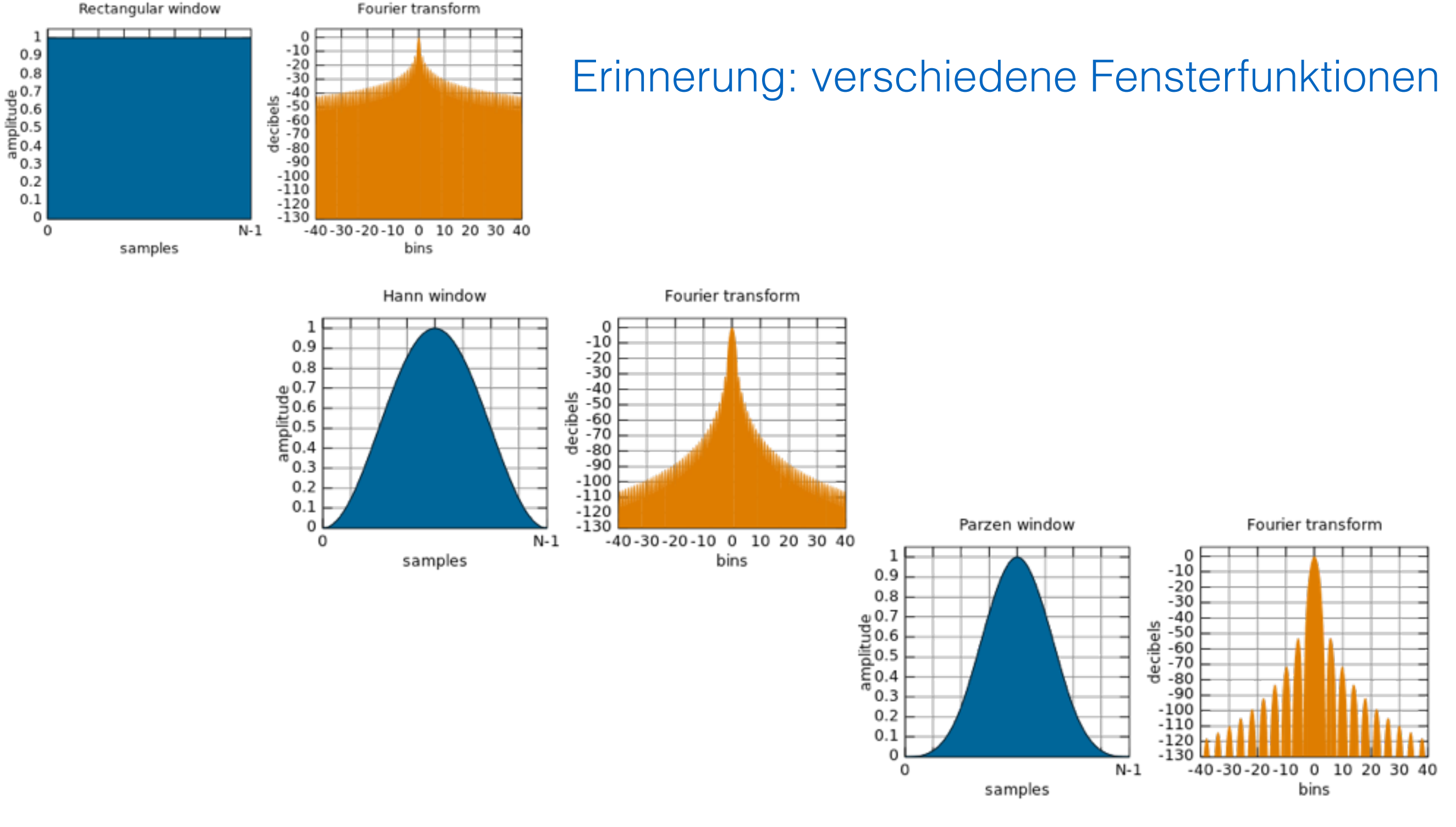

### Optimierung der Fensterfunktionen

= Minimierung der spektralen Seitenbänder

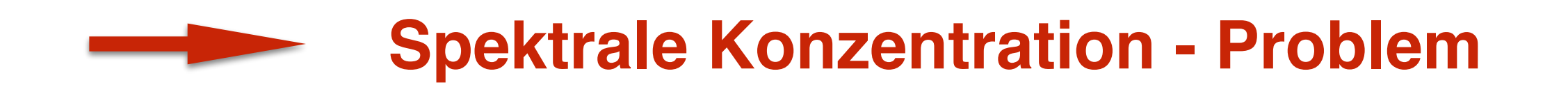

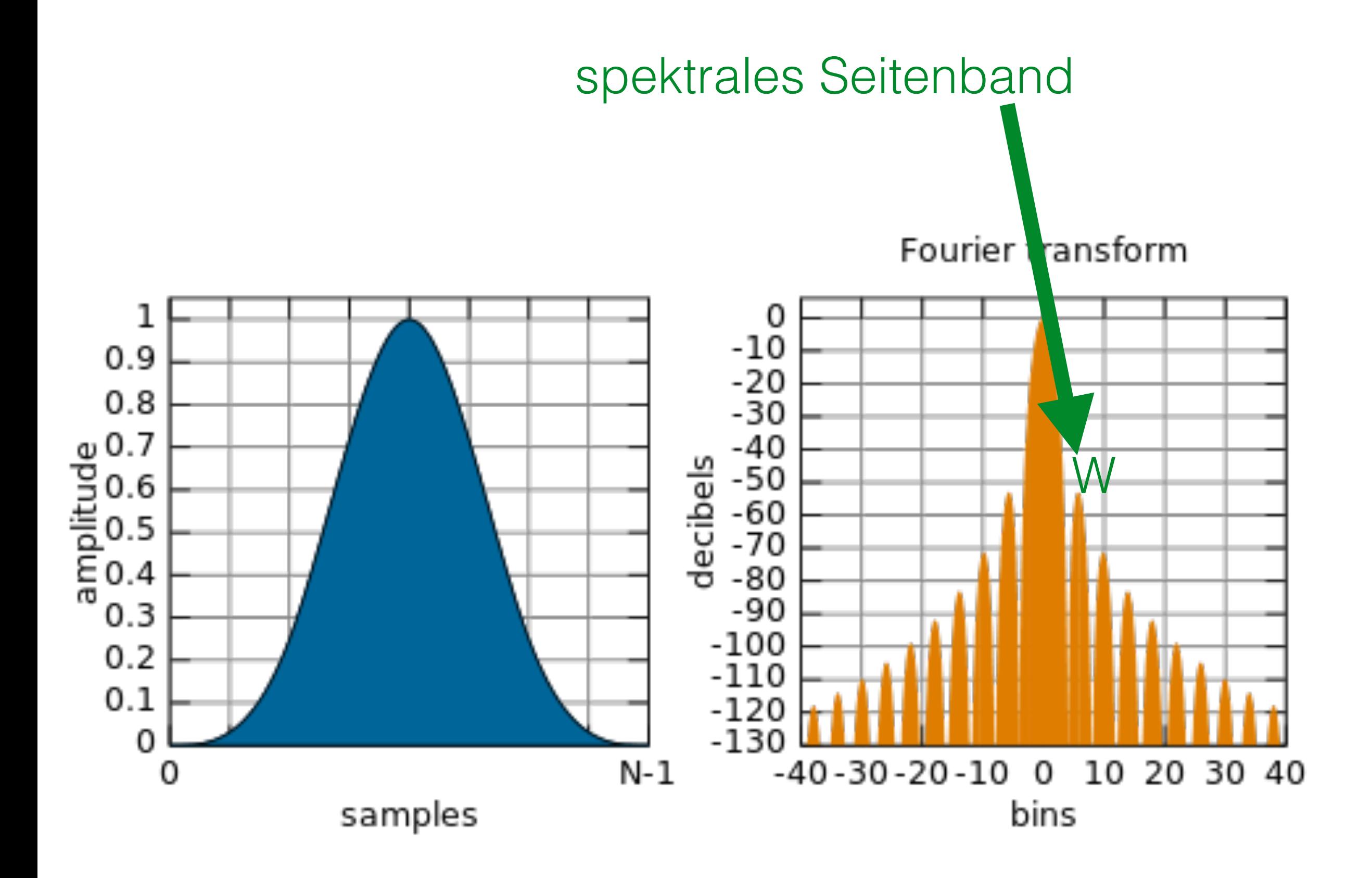

### <u>Lösung:</u>

- gegeben: Grenzfrequenz W and T Datenpunkte
- es gibt *n=2WT* orthogonale optimale Fensterfunktionen
- diese *data tapers* sind *n Slepian sequences*
- Mittel von *data taper*-gewichteten Periodogramen über n *data taper*

### zur Illustration: 4 Slepian sequences

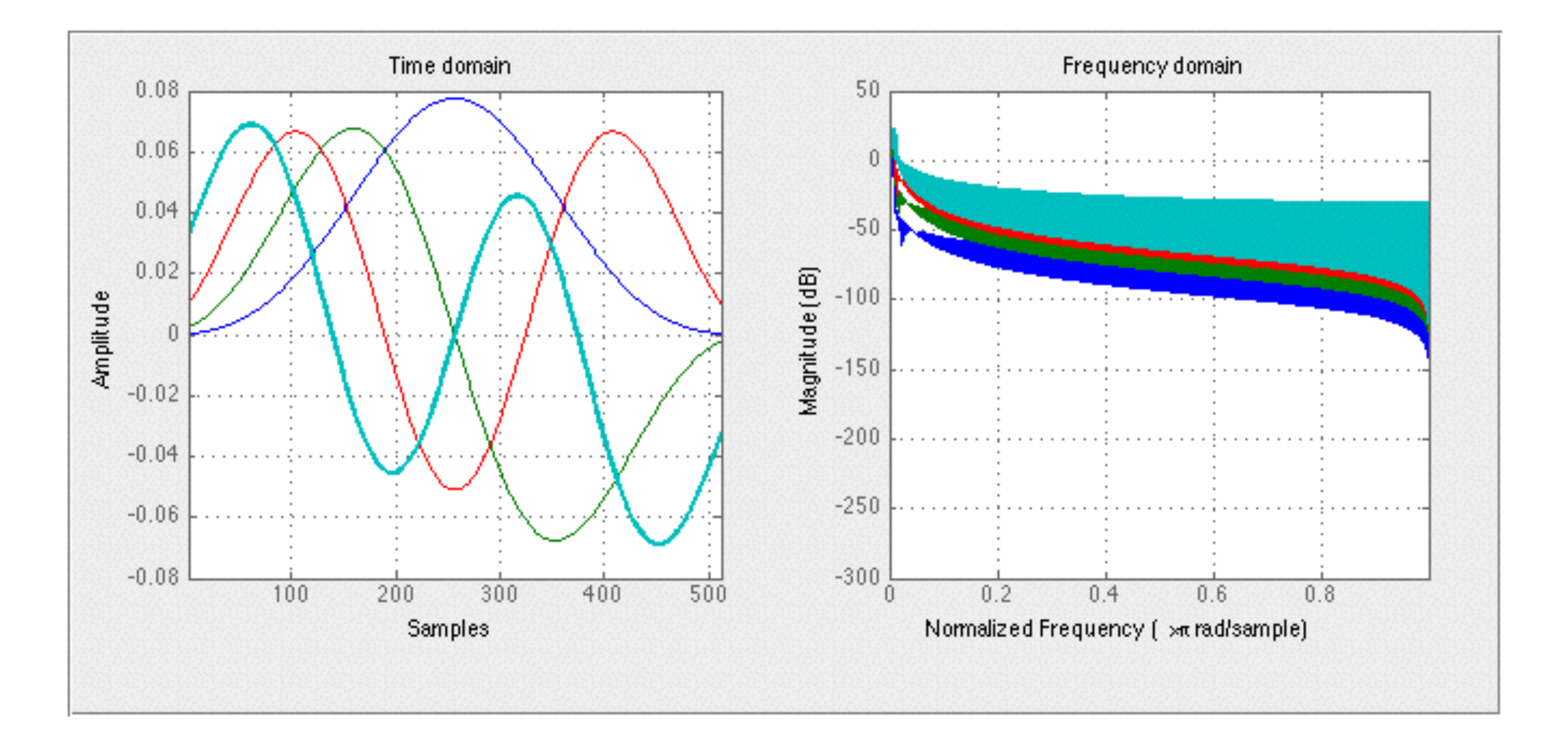

$$
W = w\Delta f = \frac{w}{T}
$$
 w: Vielfaches der  
unteren Grenzfrequenz

$$
n = 2\frac{w}{T}T = 2w
$$

optimale Anzahl von *data taper* 

### Reduzierung von *spectral leakage*

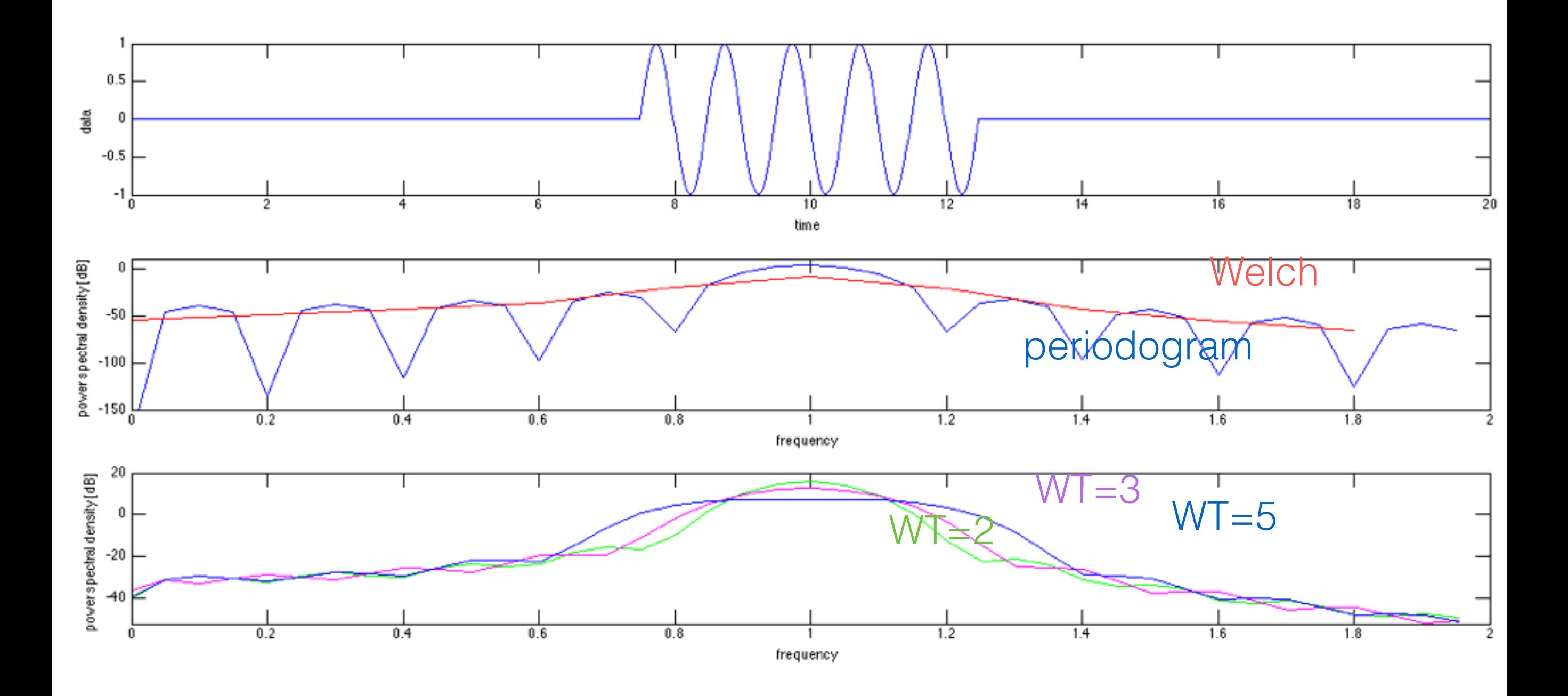

(Fourier\_13.m)

#### Beispieldaten: transiente Oszillationen

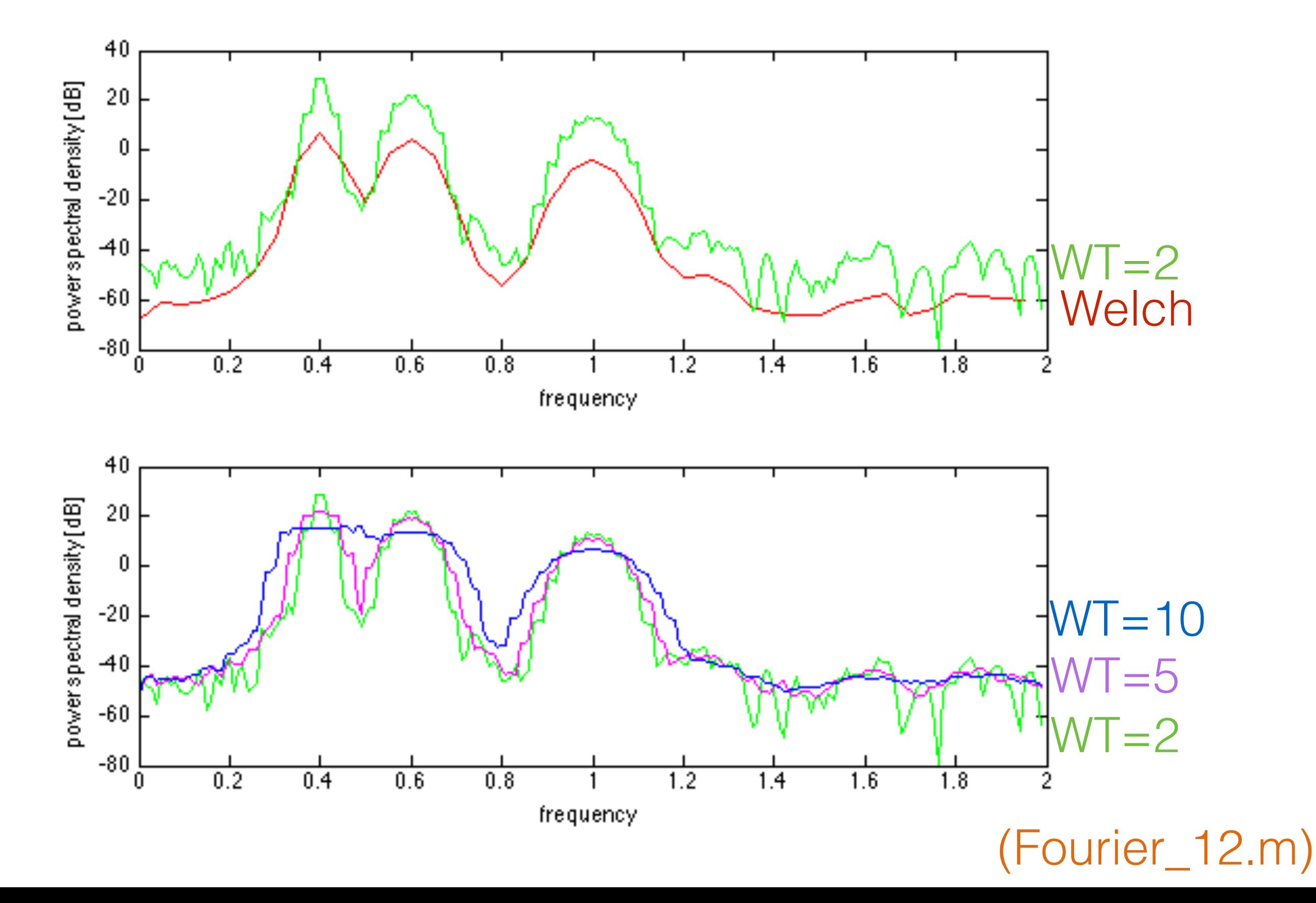

### aus Praxis: optimale Anzahl von *taper* ?

wähle spektrale Grenzfrequenz W

dann ist die optimale Anzahl

 $n = 2 W T$ .

### **effiziente Berechnung der DFT:**

**Fast Fourier Transform (FFT)**

### **effiziente Berechnung der DFT:**

### **Fast Fourier Transform (FFT)**

- effiziente Implementierung der DFT
- Radix-2 Algorithmus (Cooley und Tukey, 1965) für

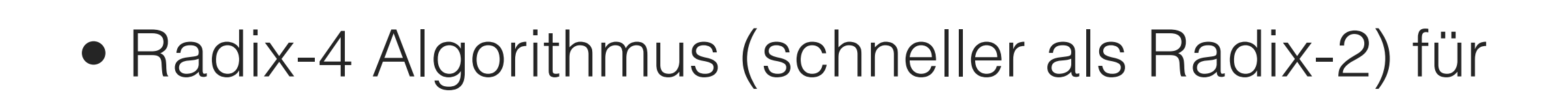

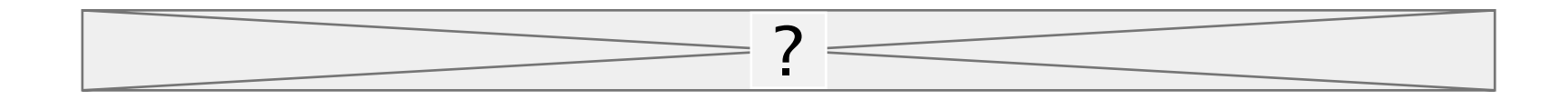

• Methoden sind anwendbar auf

- •Bedingungen an Analyse mittels Fourierreihe
- Sampling und endliche Zeitfenster führen zu Fehlern in Fourieranalyse
- Lineare Antwort-Theorie
- konkrete Methoden zur Berechnung des PSD
- **lineare Filter**

## Lineare Filter

$$
s(t) = \int_{-\infty}^{t} H(t - \tau)I(\tau)d\tau
$$

### H: Filterfunktion

$$
\tilde{s}(f) = \tilde{H}(f)\tilde{I}(f) \qquad \text{spektraler Filter}
$$

# $PSD \sim |\tilde{H}(f)|^2 |\tilde{I}(f)|^2$

### Die Impulsantwort-Funktion H(t) definiert den Filtertyp, e.g.

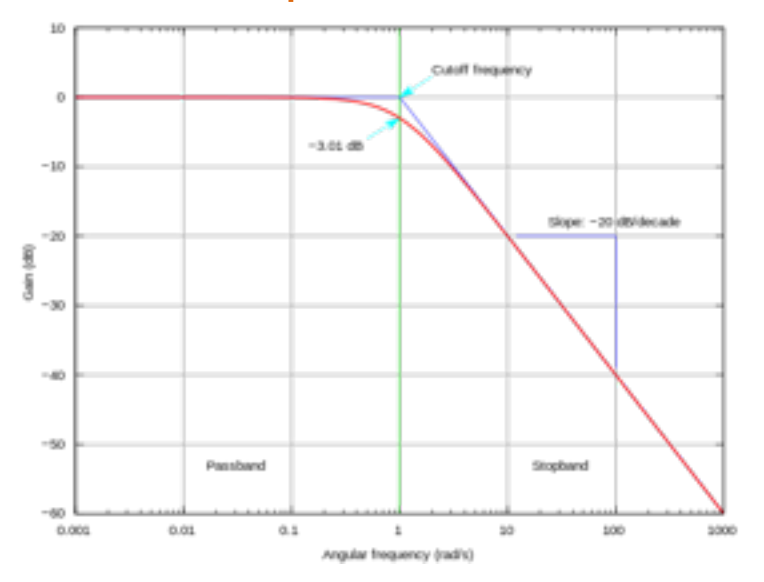

#### Tiefpassfilter **Hochpassfilter** Hochpassfilter

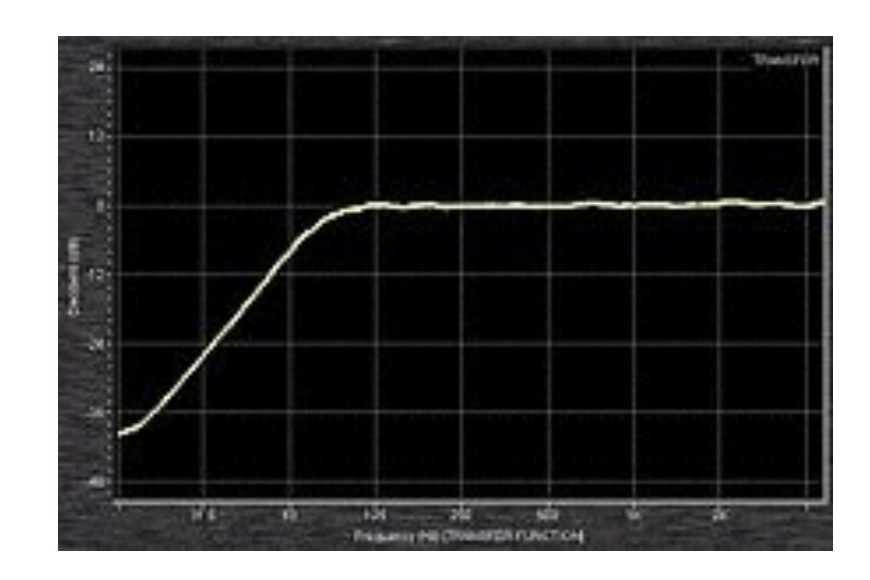

Bandpassfilter

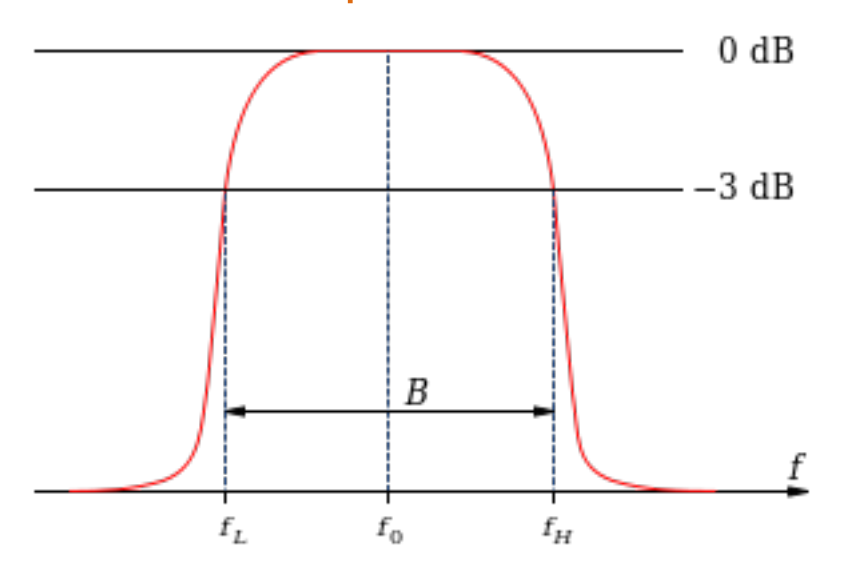

• falls die Impulsantwort-Funktion hat unendliche Dauer: Filter heißt Infinite Impulse Response (IIR) - Filter

$$
s(t) = \int_0^\infty H(\tau)I(t-\tau)d\tau
$$

### weitere Begriffe

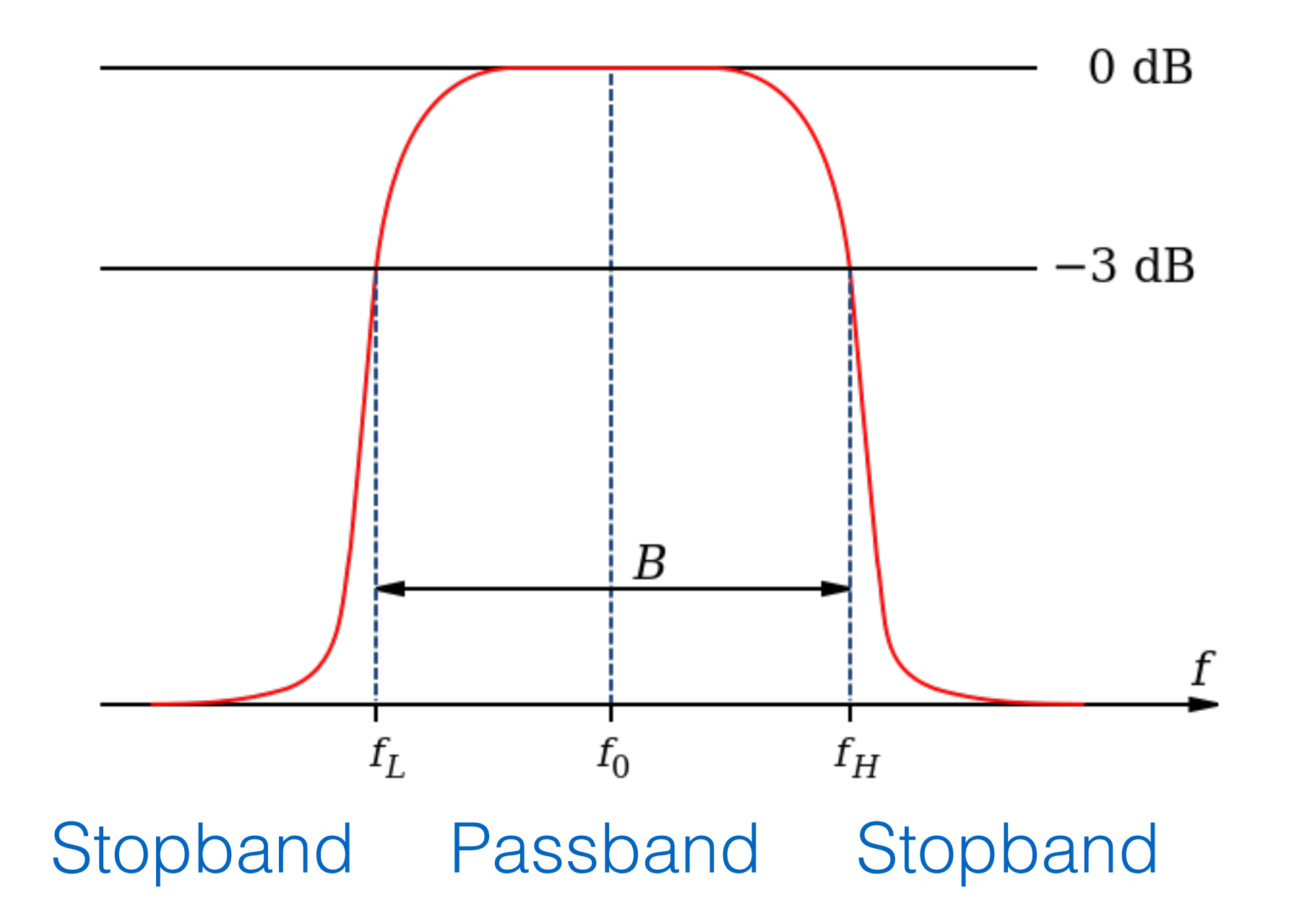

### 1. Beispiel: Tiefpass-Filter

#### einzelne Synapse

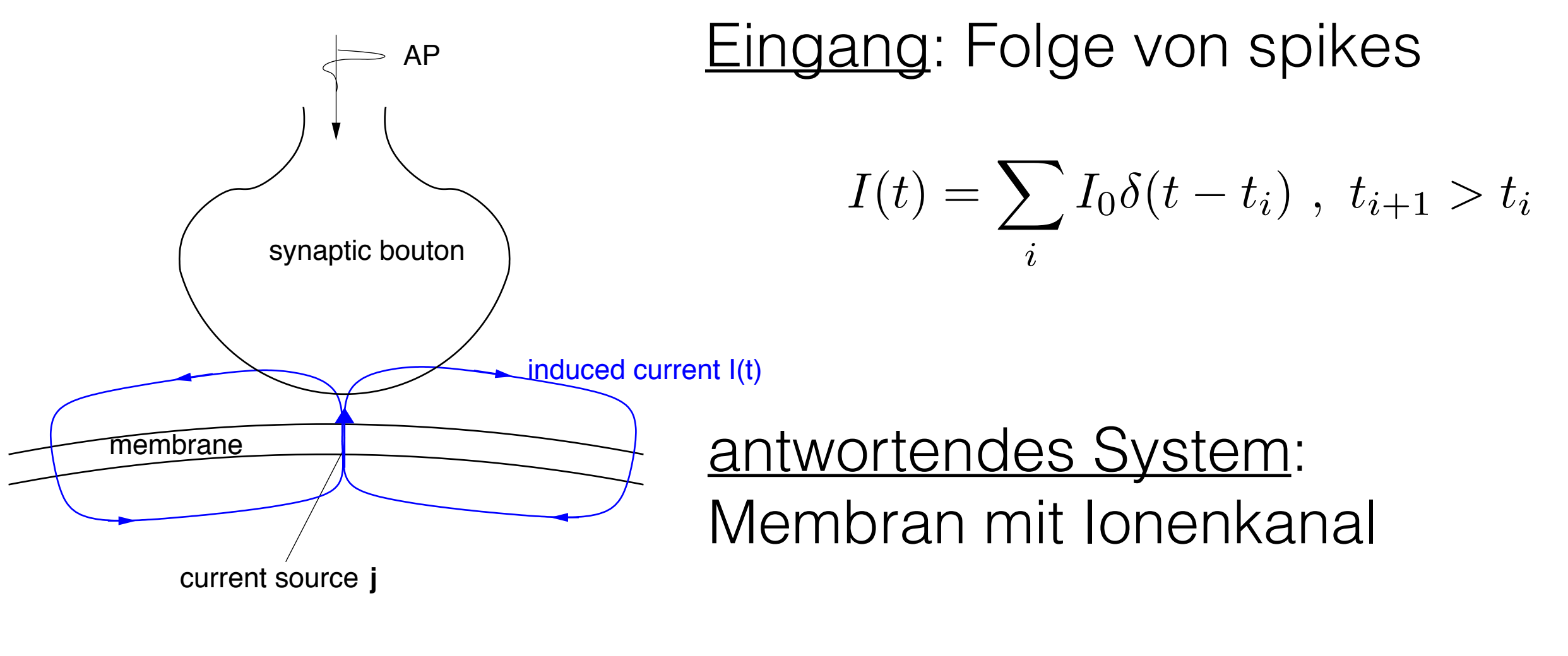

induzierter Strom

Ausgang: Membranspannung

 $V = V(t)$  ?

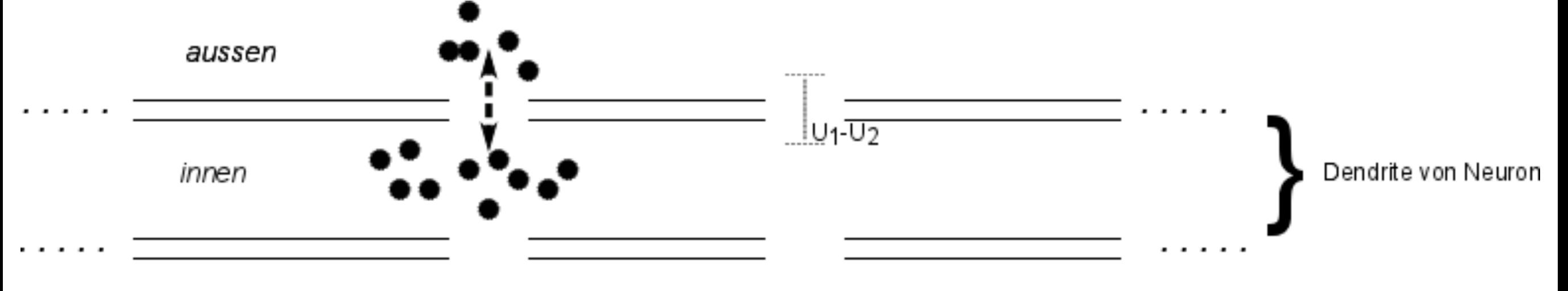

aussen

Membran als Kondensator:

$$
CV(t) = Q(t) \rightarrow C\frac{dV}{dt} = I_C(t) \qquad \text{Strom durch Membran}
$$

Kirchhoff-Gesetz:

$$
C\frac{dV}{dt} + g(t)(V - E_s) + g_L(V - E_L) = 0
$$
  
Strom durch Synapse Leckstrom durch andere lonenkanäle

Leitfähigkeit

$$
\frac{dg(t)}{dt} = -\alpha g(t) + \alpha I(t)
$$

$$
C\frac{dV}{dt} = -g_L(V - E_L) - g(t)(V - E_s)
$$

#### ohne Eingangssignal:

$$
C\frac{dV}{dt} = -g_L(V - E_L)
$$

#### Ruhezustand:

$$
\frac{dV}{dt} = 0 \; : \; V_r = E_L
$$

Näherung:

$$
g(t)(V - E_s) \approx g(t)(V_r - E_s)
$$

$$
C\frac{dV}{dt} = -g_L(V - E_L) - Kg(t)
$$

$$
K=V_r-E_s
$$

 $u(t) = V(t) - V_r$ 

$$
\left(\frac{C}{g_L}\right)\frac{du}{dt} = -u(t) - \frac{K}{g_L}g(t)
$$

$$
\frac{dg(t)}{dt} = -\alpha g(t) + \alpha I(t)
$$

$$
t \to \infty : u(t) = \frac{K}{g_l} \int_{-\infty}^t H(T - \tau) g(\tau) d\tau
$$

$$
g(t) = \alpha \int_{-\infty}^{t} e^{-\alpha(t-\tau)} \sum_{i} \delta(\tau - t_i) d\tau
$$

$$
= \alpha \sum_{i} e^{-\alpha(t - t_i)}
$$

Annahme: spikes treten regelmäßig auf mit Rate F,  $\alpha \to \infty$ 

$$
E\left[\sum_{i,j}\delta(t-t_i)\delta(t'-t_j)\right] = F\delta(t-t')
$$

$$
S_u(f) = \frac{I_0 \gamma^2 F}{1 + 4\pi^2 \beta^2 f^2}
$$
 (Übungen)

Synapse ist Tiefpassfilter

### Ersatzschaltkreis:

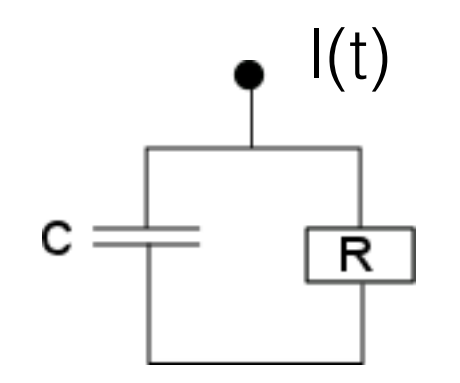

$$
C\frac{dV}{dt} + \frac{V(t)}{R} = I
$$

$$
\text{Tiefpass } C\frac{dV}{dt} = -gV(t) + I
$$

oder:

 $V_{in}$  $\overline{R}$  $C =$  $= V_{\text{aus}}$ 

$$
I_R = \frac{V_R}{R}, I_C = C \frac{dV_{aus}}{dt}
$$

$$
I_R - I_C \quad V_L - V_R + V
$$

$$
I_R = I_C \ , \ V_{in} = V_R + V_{aus}
$$

Tiefpass 1. Ordnung

$$
\frac{dV_{aus}}{dt} = -\frac{1}{RC}V_{aus}(t) + \frac{V_i(t)}{RC}
$$

#### im Fourierraum:

$$
\frac{\tilde{V}_{aus}(f)}{\tilde{V}_{in}(f)} = \frac{1}{i2\pi R C f + 1}
$$

$$
\left| \left| \frac{\tilde{V}_{aus}(f)}{\tilde{V}_{in}(f)} \right| = \frac{1}{\sqrt{1 + 4\pi^2 R^2 C^2 f^2}} \right|
$$

### Tiefpass 2. Ordnung

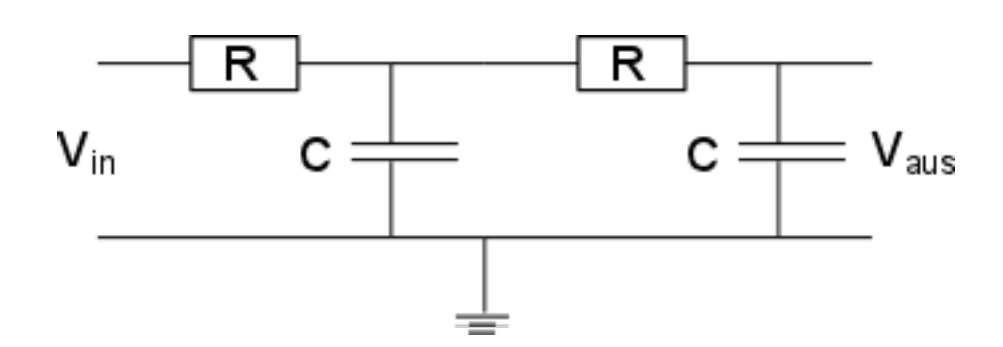

$$
\left| \frac{\tilde{V}_{aus}(f)}{\tilde{V}_{in}(f)} \right| = \frac{1}{1 + 4\pi^2 R^2 C^2 f^2}
$$

### **Butterworth-Filter**

Ein B.-Filter ist maximal glatt im Passband und nähert sich 0 im Stopband  $\sim$ <sup>2</sup>

$$
G^{2}(\omega) = |H(i\omega)|^{2} = \frac{G_{0}^{2}}{1 + \left(\frac{\omega}{\omega_{c}}\right)^{2n}}
$$

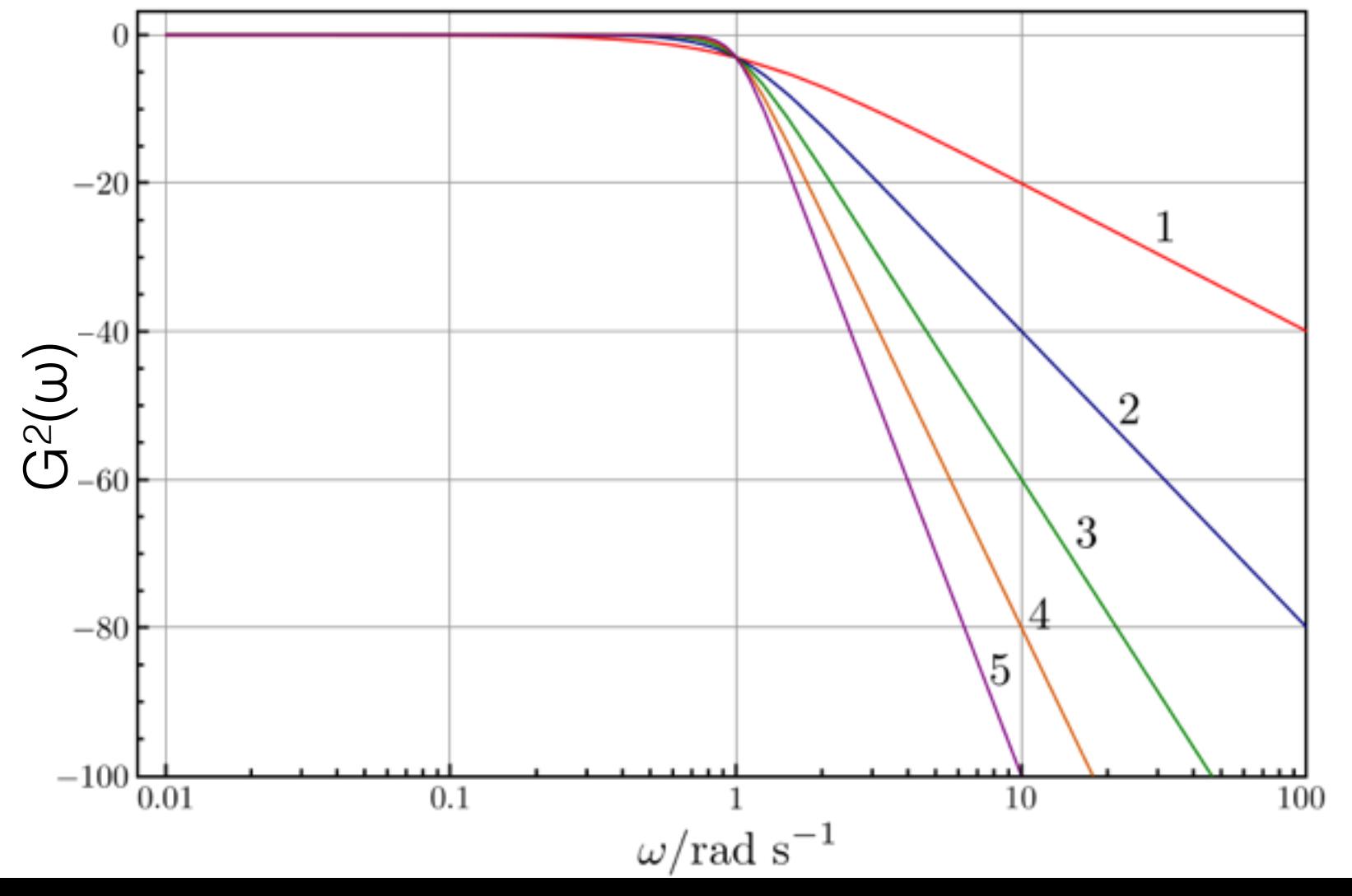

ωc: cut-off Frequenz ω: Winkelfrequenz n: Ordnung des Filters H: Fouriertransformierte Impulsantwort-Funktion

$$
|H(z)|^2 = \frac{G_0^2}{1 + \left(\frac{-z^2}{\omega_c^2}\right)^n}
$$

betrachte:

$$
1 + \left(\frac{-z^2}{\omega_c^2}\right)^n = 0
$$

$$
(-1)^{\frac{1}{n}} = \frac{-z^2}{\omega_c^2}
$$

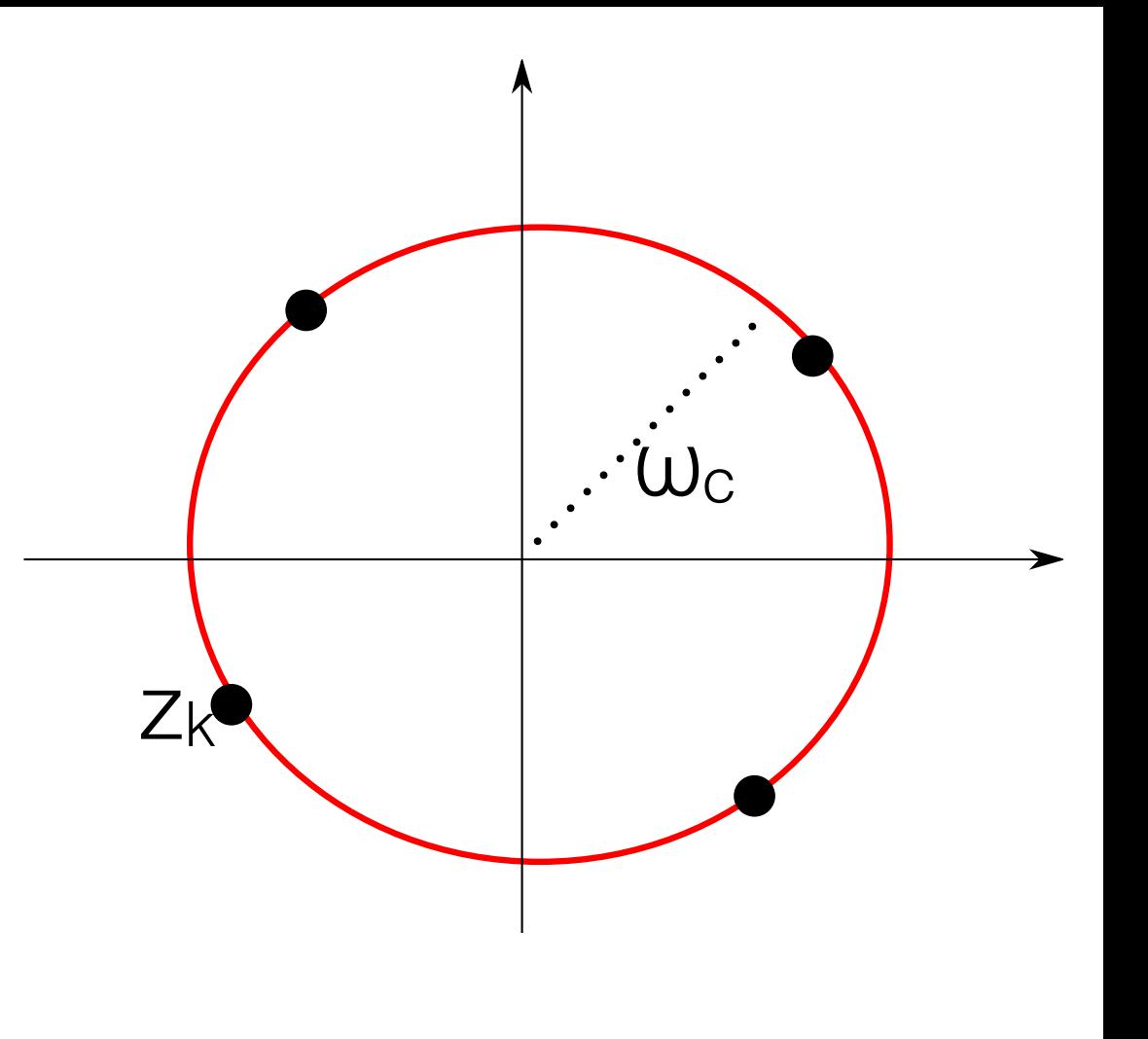

$$
(-1)^{\frac{1}{n}} = e^{i\pi \frac{(2k-1)}{n}}, \quad k = 1, 2, \dots, n
$$

$$
z_k = \omega_c e^{i\pi \frac{2k - n - 1}{2n}}
$$

$$
H(z) = \frac{G_0}{\prod_{k=1}^n (z - z_k)/\omega_c}
$$

#### Hochpass Filter:

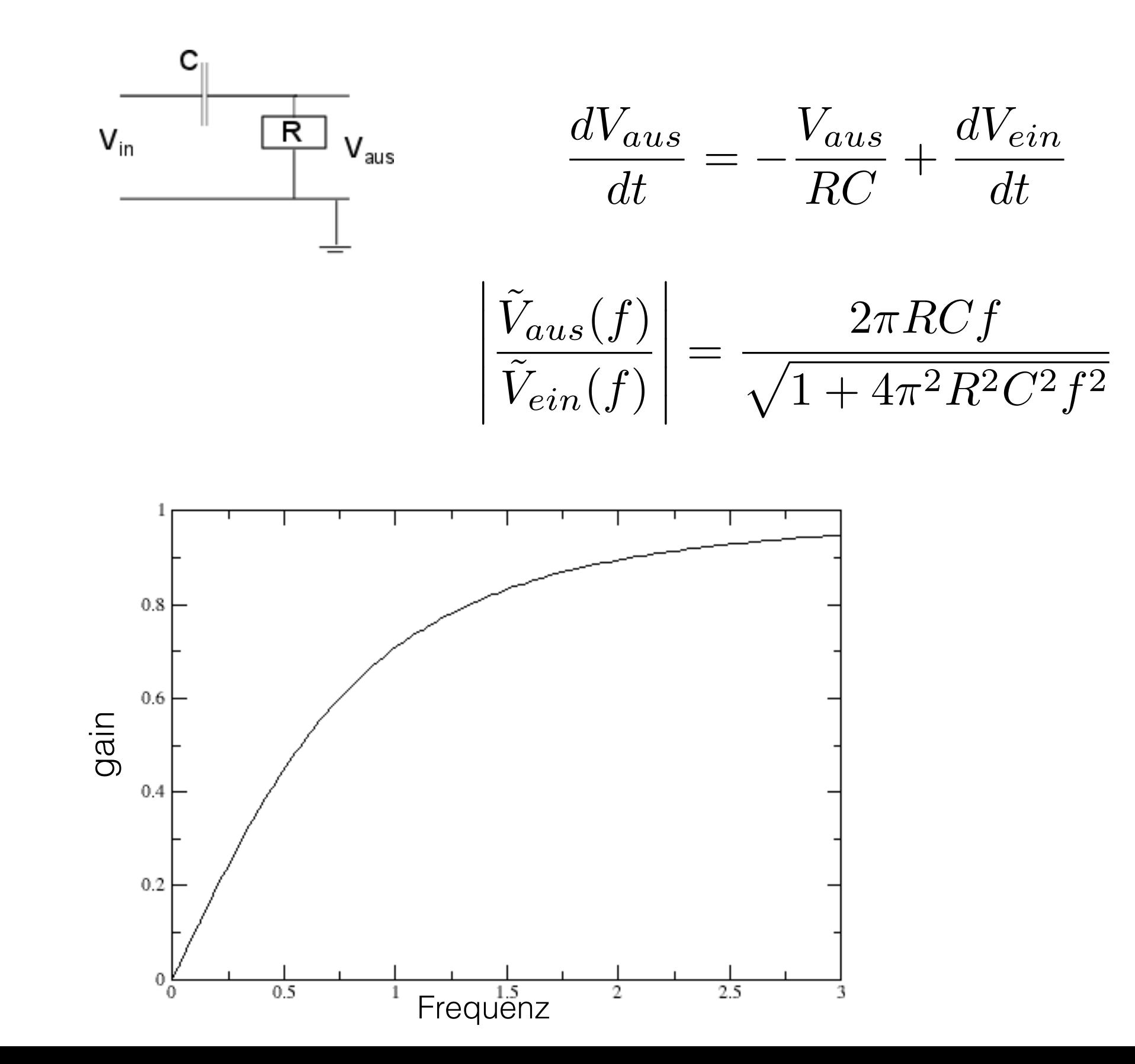

### Bandpass Filter:

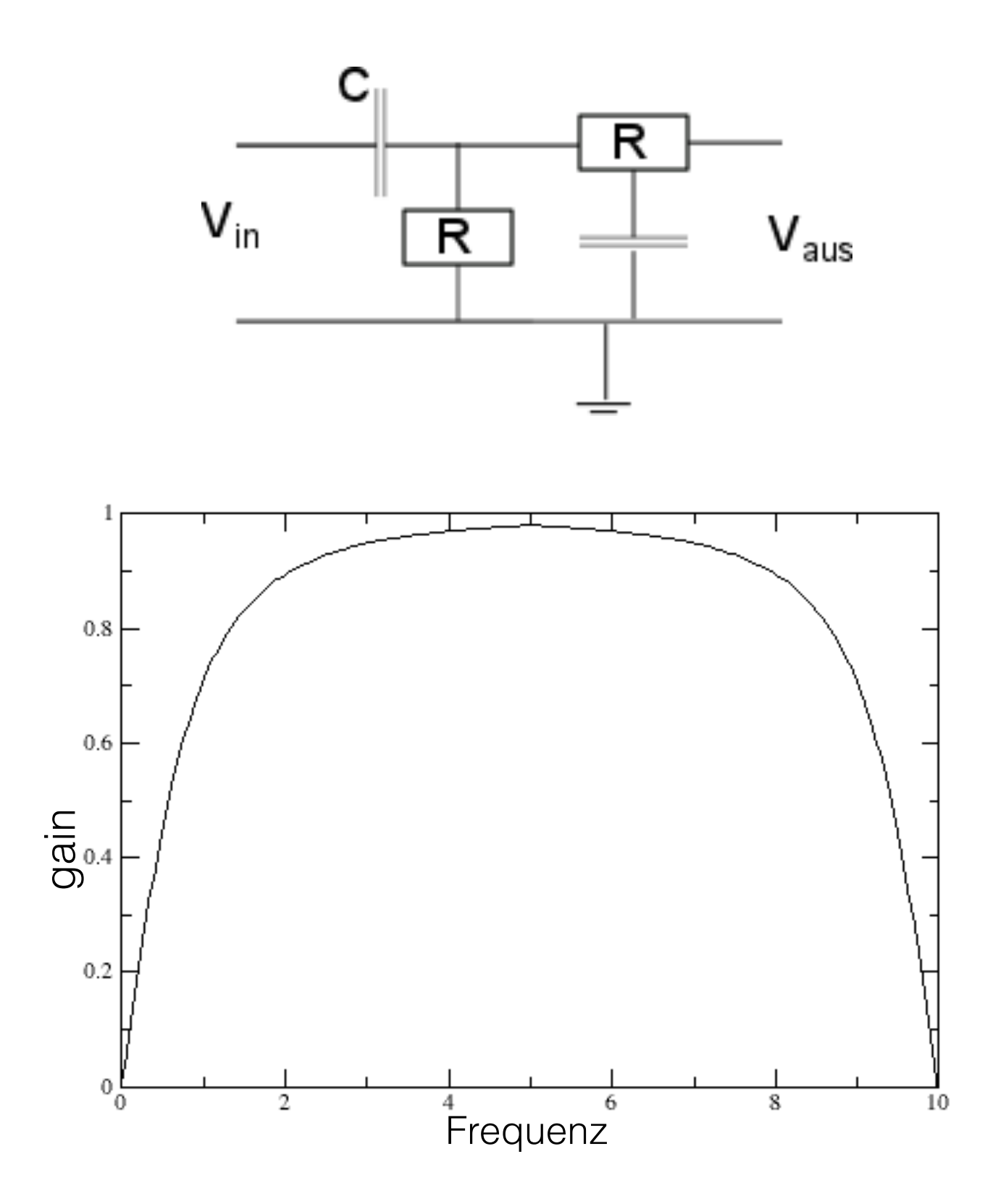

### Beispiel: Bandpassfilter

#### Typ: Butterworth, 4. Ordnung

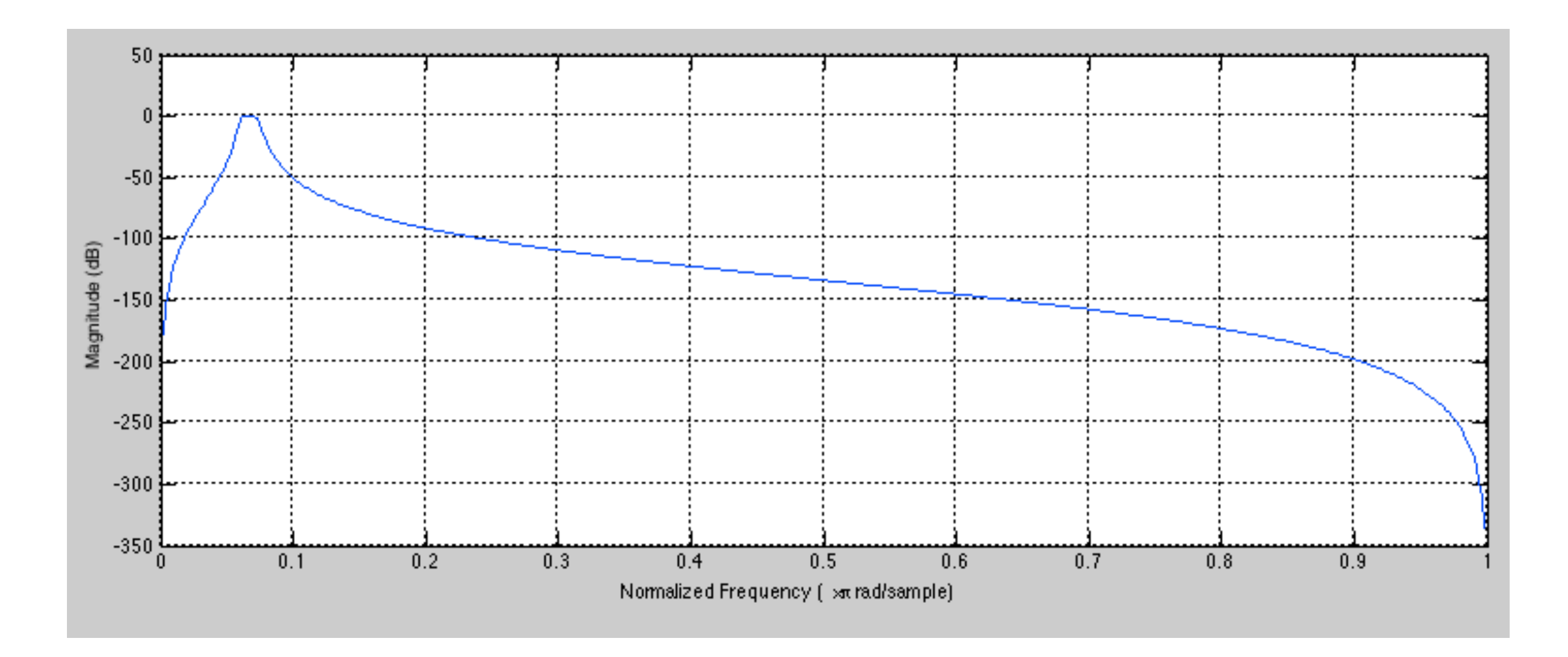

### Anwendung von Bandpassfilter auf künstliches Signal

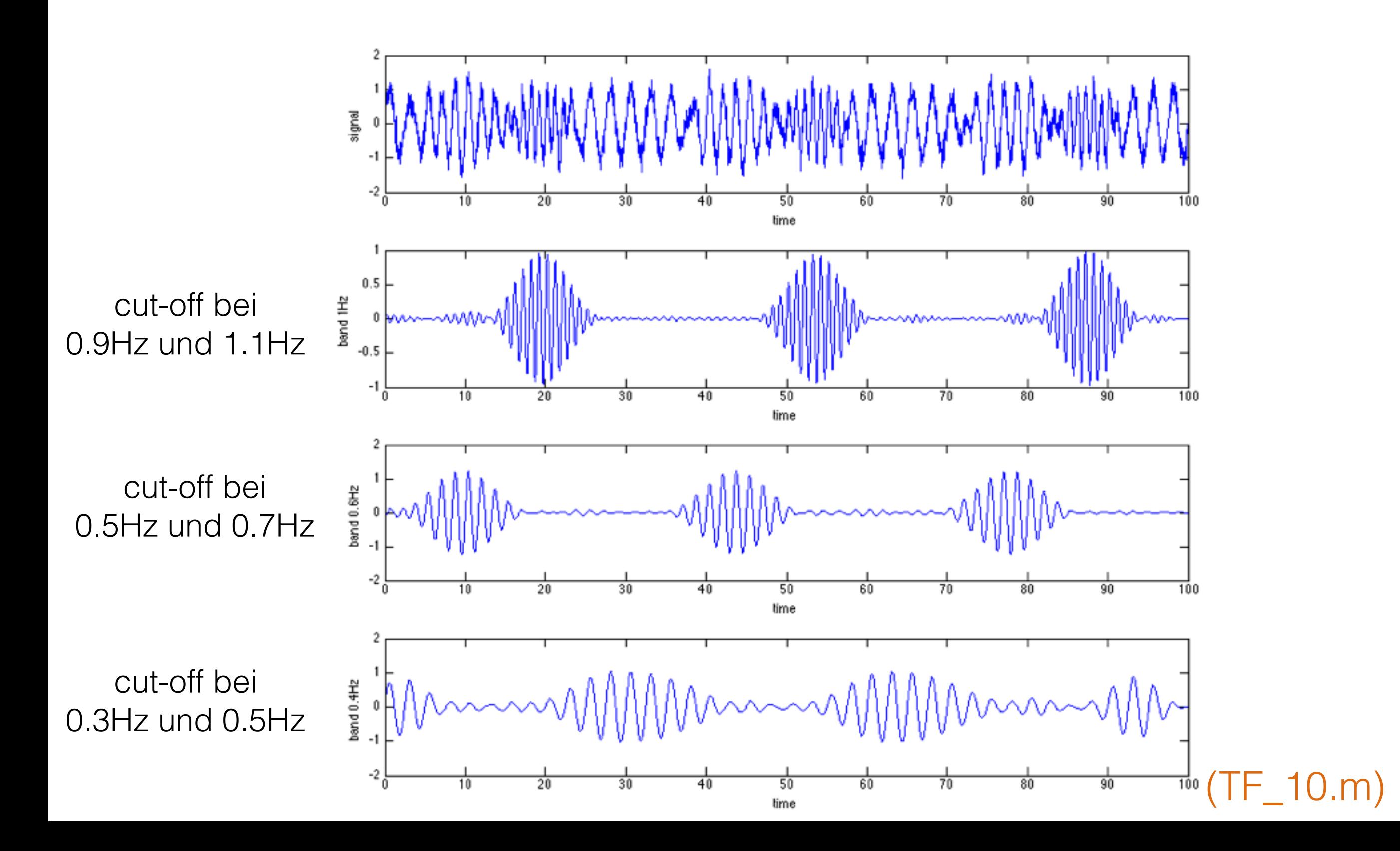

• Frequenzbandbreite definiert zeitliche Korrelationen

• Frequenzbandbreite / zeitliche Korrelationslänge identisch in allen Frequenzen

• falls die Impulsantwort-Funktion hat Filter heiβt

$$
s(t) = \int_0^\infty H(\tau)I(t-\tau)d\tau
$$

• falls die Impulsantwort-Funktion *finite* Dauer hat: Filter heiβt **Finite Impulse Response (FIR)** - Filter

$$
s(t) = \int_0^T H(\tau)I(t-\tau)d\tau
$$

Beispiel: Tiefpassfilter

### **Savitzky-Golay Filter (FIR)**

#### Ziel: ein Signal soll **entrauscht** werden durch **optimale Anpassung** einer deterministischen Funktion

Wenn Signal *x(t)* die Dauer *T* hat, dann ist das gefilterte Signal *y(t)*

$$
y(t) = \int_{-\tau_m/2}^{\tau_m/2} H(\tau)x(t-\tau)d\tau \quad , \quad \tau_m \le t \le T - \tau_m
$$

oder

$$
y_n = \sum_{k=-(m-1)/2}^{(m-1)/2} H_k x_{n+k}
$$

- man transformiert das Signal in einem Fenster um den Zeitpunkt *t* (bzw. *n*) mit Fensterbreite τ*<sup>m</sup>* (bzw. *m-1*)
- man kann ein Modell des Signals *s* in diesem Fenster ableiten

#### Idee:

Signal s(t<sub>n</sub>)=s<sub>n</sub> 
$$
s_n = \sum_{k=1}^{m} a_k n^k + e_n
$$
  
\n $\rightarrow s_n - \sum_{k=1}^{m} a_k n^k = e_n$   $\sum_{n=1}^{N} e_n^2 = min$ 

$$
V = \sum_{n=0}^{N} \sum_{k=0}^{m} (a_k n^k - s_n)^2 = min
$$

$$
\frac{\partial V}{\partial a_l} = 0: \qquad \frac{\partial V}{\partial a_l} = \sum_{n=0}^{N} \sum_{k=0}^{m} 2 (a_k n^k - s_n) \frac{\partial (a_k n^k)}{\partial a_l}
$$

$$
= \sum_{n=0}^{N} \sum_{k=0}^{m} 2 (a_k n^k - s_n) n^k \delta_{kl}
$$

$$
\sum_{k=0}^{m} \sum_{n=0}^{N} n^{l+k} a_k = \sum_{n=0}^{N} n^l s_n
$$

man definiert nun

 $n^l = A_{ln}$  $\mathbf{A} \in \mathcal{R}^{m \times N}$ 

$$
\sum_{n=0}^{N} A_{ln} A_{kn} = \sum_{n=0}^{N} n^{l+k} = (AA^t)_{jk}
$$

 $\mathbf{A} \in \mathcal{R}^{m \times N}$ 

$$
\sum_{k=0}^{m} (\mathbf{A}\mathbf{A}^{t})_{lk} a_{k} = \sum_{n=0}^{N} A_{ln} s_{n}
$$
\n
$$
\mathbf{A}\mathbf{A}^{t} \mathbf{a} = \mathbf{A}\mathbf{s} \qquad \mathbf{a} \in \mathcal{R}^{m} \qquad \mathbf{s} \in \mathcal{R}^{N}
$$
\n
$$
\mathbf{a} = (\mathbf{A}\mathbf{A}^{t})^{-1} \mathbf{A}\mathbf{s} \qquad \mathbf{H} = (\mathbf{A}\mathbf{A}^{t})^{-1} \mathbf{A} \in \mathcal{R}^{m \times N}
$$

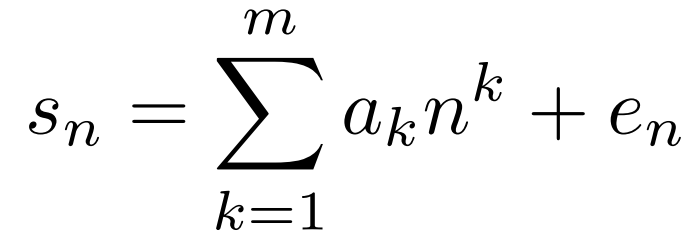

$$
\tilde{\mathbf{s}} = \mathbf{a}^t \mathbf{A} \approx \mathbf{s}
$$

mean least-square - Schätzung des Modells

$$
\widetilde{\mathbf{s}}^t = \left(\mathbf{A}^t\mathbf{H}\right)\mathbf{s}
$$

Impulsantwort-Matrix AtH

Beispiel: Glättungsfilter vom Typ *moving average*

$$
\tilde{s}_n = \frac{1}{2M+1} \sum_{j=-M}^{M} s_{n-j}
$$

$$
= \frac{1}{2M+1} \sum_{k=n-M}^{n+M} s_k
$$

$$
= \sum_{k=-N/2}^{N/2} P_{nk} s_k \qquad \mathbf{P} = \mathbf{A}^t \mathbf{H}
$$

$$
P_{nk} = \begin{cases} \frac{1}{2M+1} & , & n-M \le k \le n+M \\ 0 & , & const \end{cases}
$$

Zeitfenster: N=2M Polynomialgrad: m=0

im Allgemeinen: Parameter sind *Länge des Zeitfensters (N)* und *Polynomialgrad (m)*

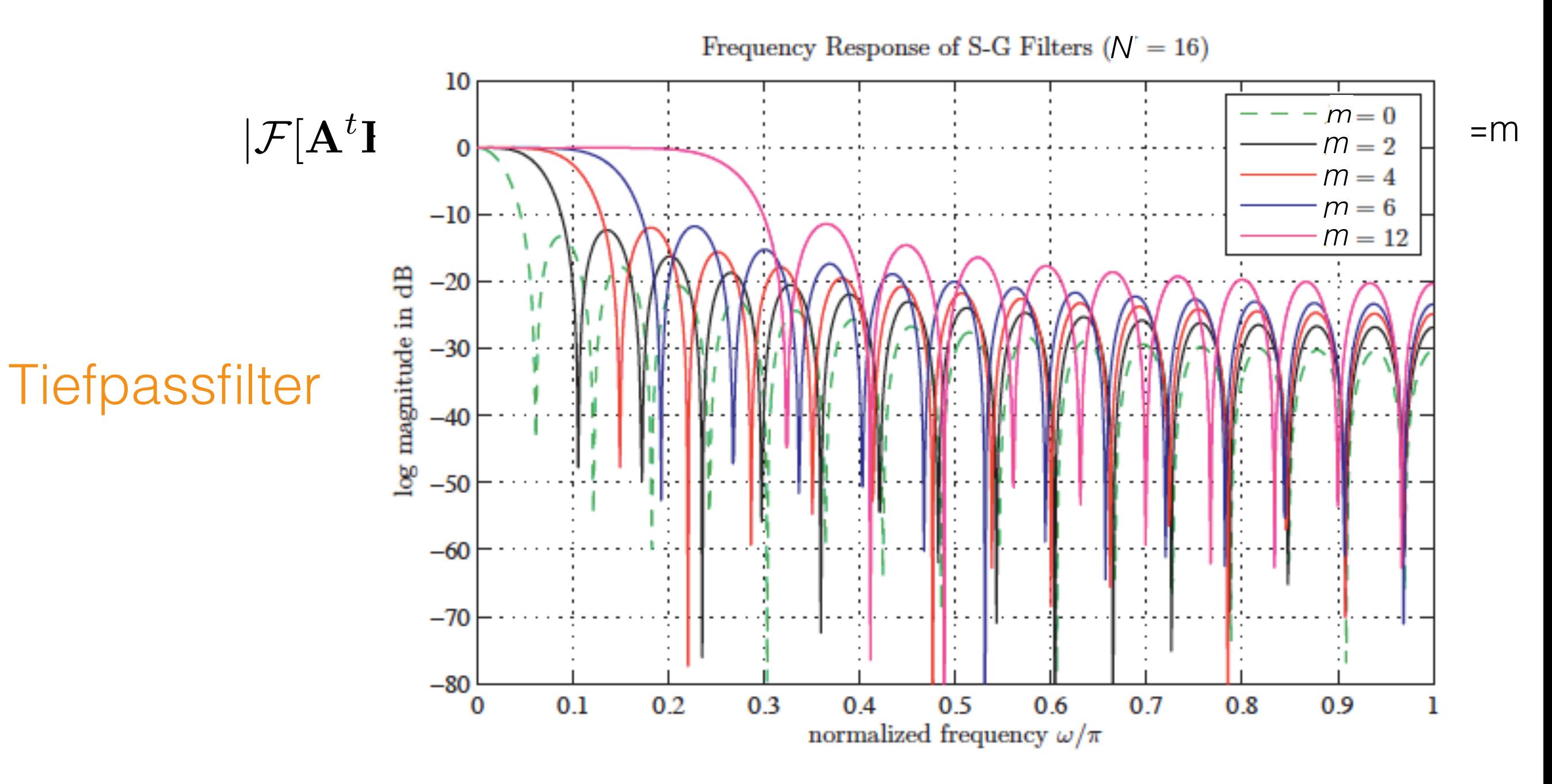

(aus R. Schafer, *On the Frequency-Domain Properties of Savitzky-Golay Filters*, HP-Bericht)

### In Biologie: **Frequenzfilter im Innenohr**

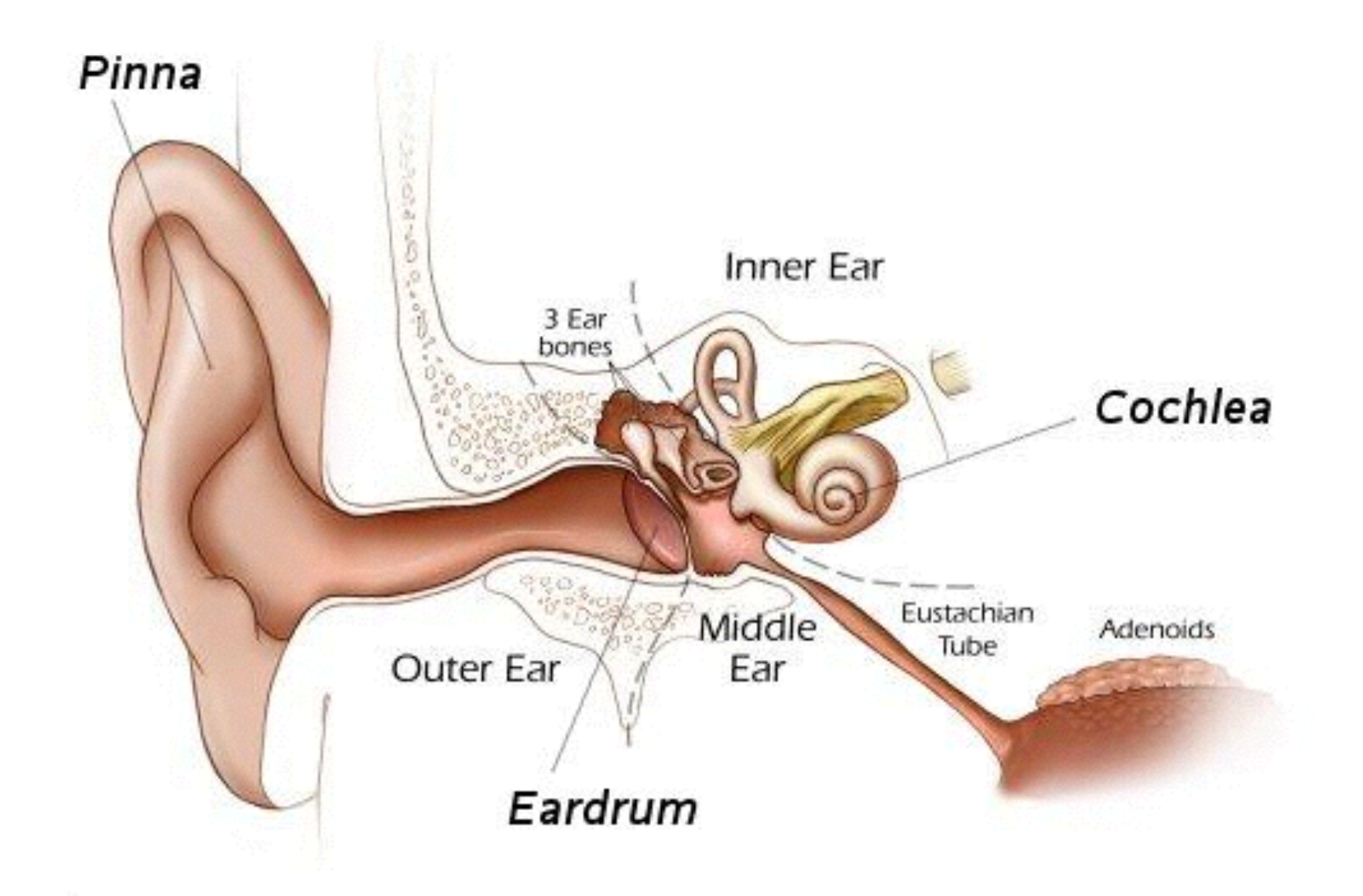

### **Cochlea**

#### Haarzellen

### Frequenzkodierung

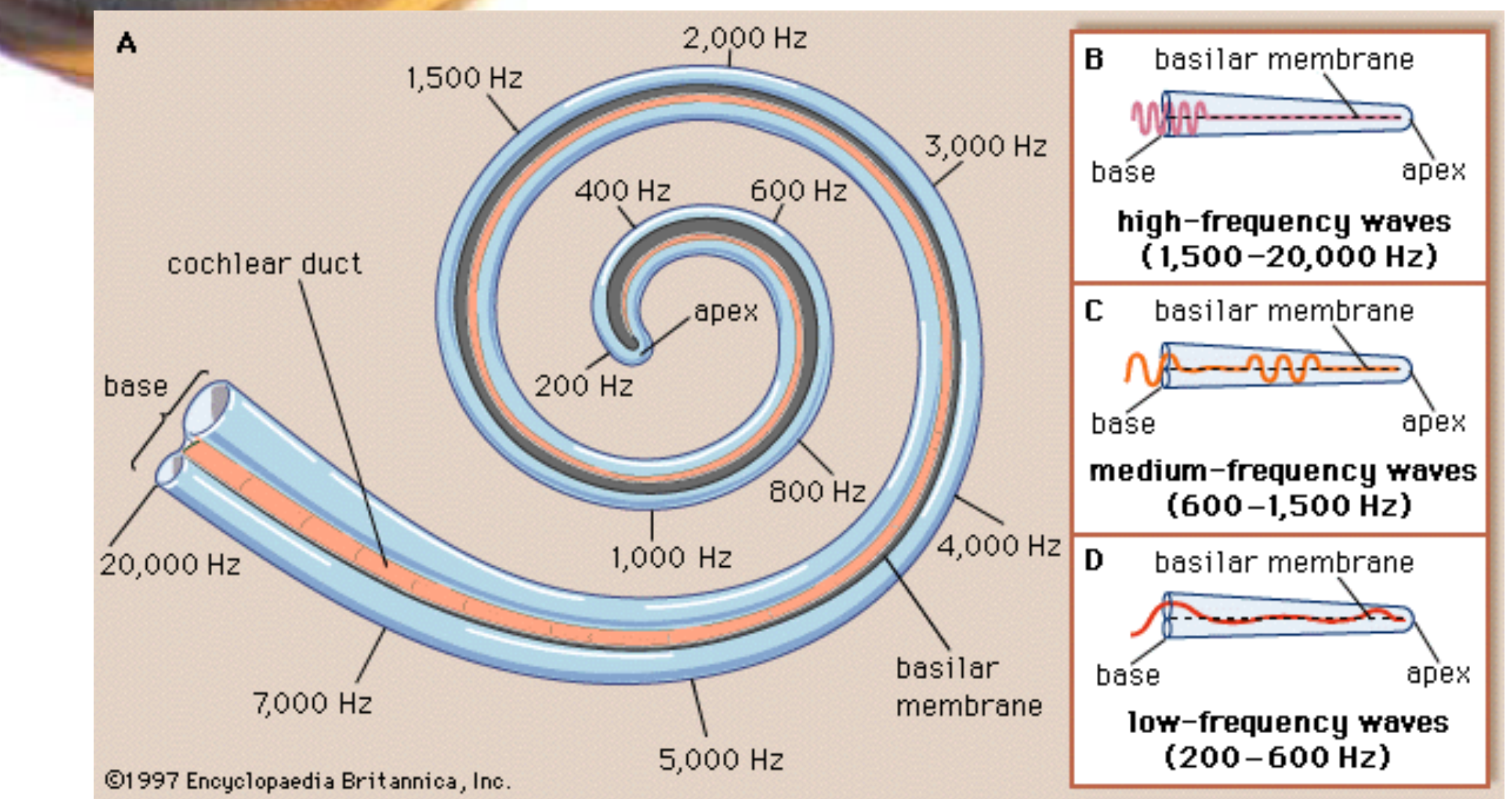

• Dekodierung von verschiedenen Frequenzen (16Hz-20kHz beim Menschen)

• Dekodierung erfolgt an verschiedenen Orten in Cochlea

• Haarzellen in Cochlea **filtern Signale in verschiedenen Frequenzbändern**

• Gehirn setzt Signale in Frequenzbändern zusammen

### Struktur der Frequenzfilter

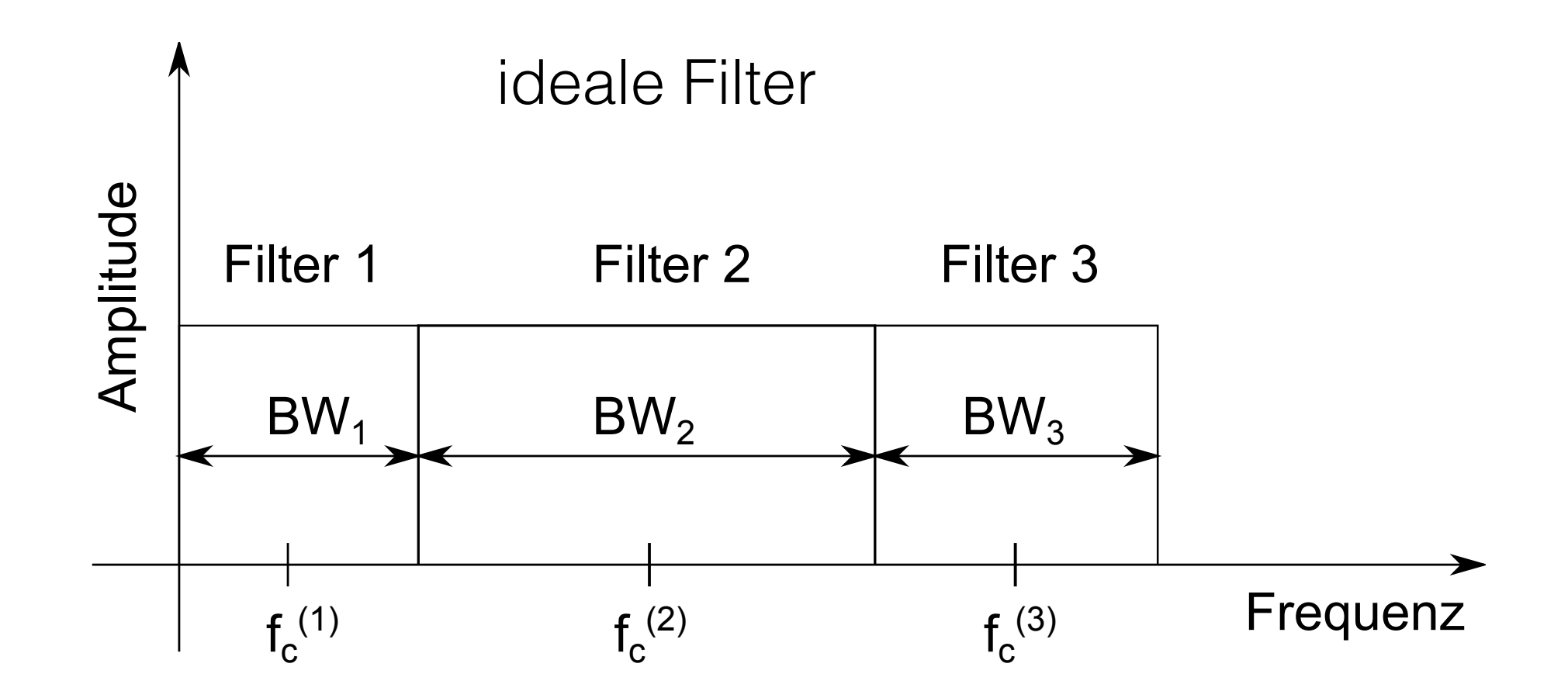

Filter sind nicht-überlappende Bandpass-Filter

BW: *band-width* = Frequenzbreite des Bandpasses f<sub>c</sub>: *center frequency* = Zentrumsfrequenz des Bandpasses Filter des menschlichen Hörsystems:

- decken vollen Hörbereich ab
- Hörbereich deckt bis zu 12 Oktaven ab
- Oktaven : Frequenzintervall dessen Ränder im Verhältnis 2:1 stehen

### **Filterbank**

#### Definition:

- System generiert Satz von Signalen s<sub>n</sub>(t) aus einem Signal s(t)
- Signale  $s_n(t)$  entsprechen einem Frequenzbereich eines Bandpassfilters n
- Frequenzbereiche decken den Frequenzumfang des Signals vollständig ab.
- der Frequenzfilter n mit Bandbreite BW<sub>n</sub> und Zentrumsfrequenz  $f_c^{(n)}$  bestimmt Signal  $s_n(t)$
- implementiert in der Cochlea

### Beispiel: *Third-octave* Filterbank

(gute Näherung der auditorischen biologischen Filterbank)

definiere Basis-Zentrumsfrequenz  $f_c^{(0)}$ 

Zentrumsfrequenzen der Filter:  $f_c^{(k)} = 2^{k/3} f_c^{(0)}$ 

Bandbreiten:

\n
$$
BW_k = \sqrt{f_c^{(k+1)} f_c^{(k)}} - \sqrt{f_c^{(k)} f_c^{(k-1)}}
$$
\n
$$
= \sqrt{f_c^{(k)}} \left( \sqrt{f_c^{(k+1)}} - \sqrt{f_c^{(k-1)}} \right)
$$
\n
$$
= f_c^{(k)} \left( 2^{1/6} - 2^{-1/6} \right)
$$
\nQuality-factor:

\n
$$
Q_k = \frac{f_c^{(k)}}{BW_k} = const
$$

![](_page_51_Figure_0.jpeg)

 $f_c^{(0)} = 1000$ Hz

kurze Zusammenfassung der Hauptresultate dieses Kapitels:

- Methoden sind anwendbar auf *im weiteren Sinn stationäre* Signale
- Bedingungen an Analyse mittels Fourierreihe
- Sampling und endliche Zeitfenster führen zu Fehlern in Fourieranalyse
- Lineare Antwort-Theorie
- konkrete Methoden zur Berechnung des PSD
- lineare Frequenz-Filter

Wie können nun biologische Prozesse mit Messdaten zusammenhängen ?

Beispiel: EEG-Experiment mit Menschen (Cimenser et al., PNAS 2010)

![](_page_53_Figure_2.jpeg)

### Was passiert dabei im Gehirn ?

#### mikroskopische Skala:

#### Anästhetikum Propofol

![](_page_54_Figure_3.jpeg)

![](_page_54_Figure_4.jpeg)

(Diisopropylphenol)

![](_page_54_Figure_6.jpeg)

# Was passiert im Gehirn bei Bewusstsein ?

![](_page_55_Picture_1.jpeg)

# Was passiert im Gehirn bei Sedierung ?

![](_page_56_Picture_1.jpeg)

# Was passiert im Gehirn in tiefer Narkose?

![](_page_57_Picture_1.jpeg)

### EEG-Experiment unter Anästhesie

#### makroskopische Skala:

![](_page_58_Figure_2.jpeg)

#### **nun:**

• Methoden sind anwendbar auf *im weiteren Sinn stationäre* Signale

•Bedingungen an Analyse mittels Fourierreihe

- Sampling und endliche Zeitfenster führen zu Fehlern in Fourieranalyse
- Lineare Antwort-Theorie
- konkrete Methoden zur Berechnung des PSD
- lineare Frequenz-Filter